# Relationale Datenbanken

## Problemstellung: Dateninkonsistenz und -redundanz

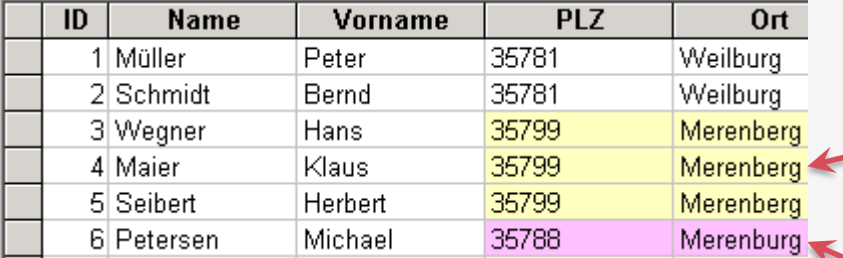

#### Datenredundanz

Informationsduplikate verschwenden Platz

Dateninkonsistenz

Informationsduplikate verschwenden Platz

## Lösung: "Zerlegung" in mehrere Tabellen

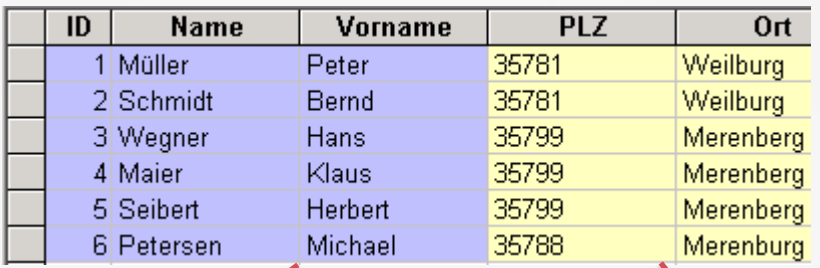

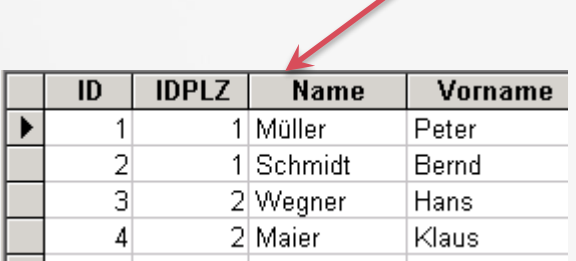

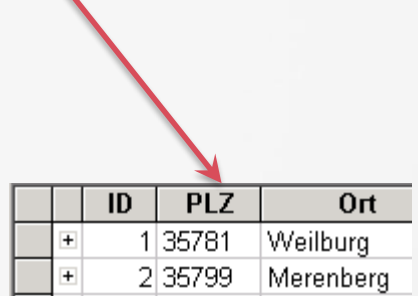

Ein Primärschlüssel kennzeichnet jeden Datensatz in einer Tabelle eindeutig und unterbindet die Eingabe mehrfacher Werte in einem Primärschlüsselfeld.

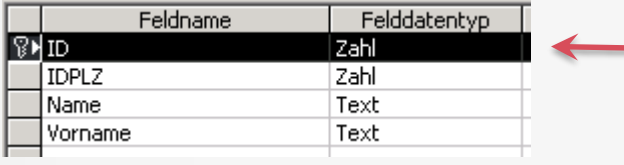

Markieren Felder(=Zeilen), die mit in den Primärschlüssel aufgenommen werden sollen und betätigen der Schaltfläche mit dem Schlüsselsymbol

## Arten von Verknüpfungen: 1:1

1:1 Verknüpfung: Zu jedem Datensatz einer Tabelle gibt es genau einen passenden Datensatz in einer anderen Tabelle

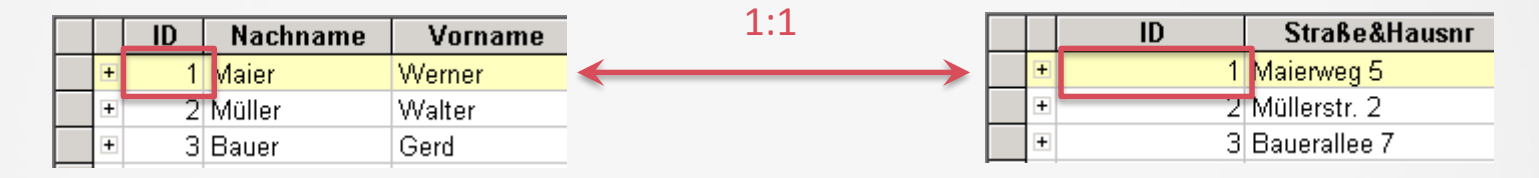

Primärschlüssel Primärschlüssel

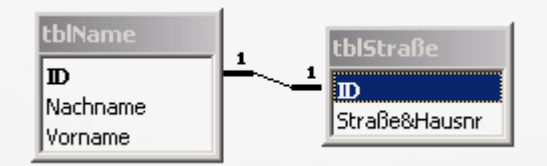

## Arten von Verknüpfungen: 1:n

1:n Verknüpfung: Zu jedem Datensatz einer Tabelle gibt es genau einen passenden Datensatz in einer anderen Tabelle

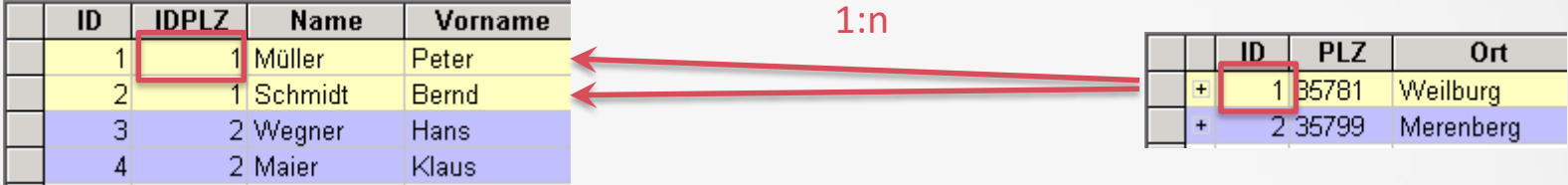

Primärschlüssel Fremdschlüssel

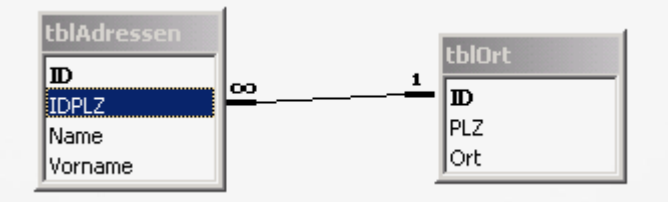

n:m Verknüpfung: Beispiel: Zu jedem Artikel gibt es mehrere Lieferanten und zu jedem Lieferant gibt es mehrere Artikel Lösung: "Aufbrechen" der n:m-Beziehung durch eine dritte Tabelle

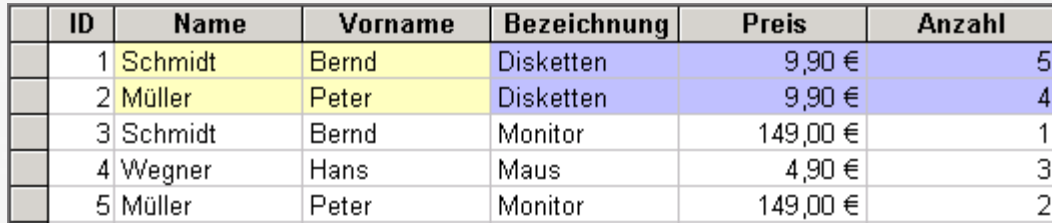

## Arten von Verknüpfungen: n:m II

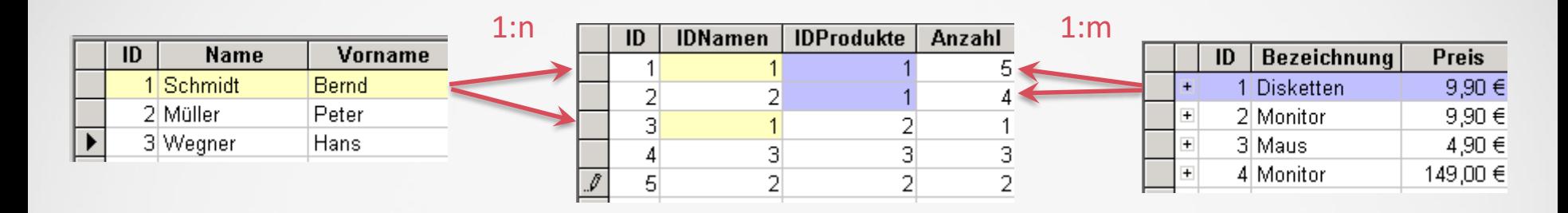

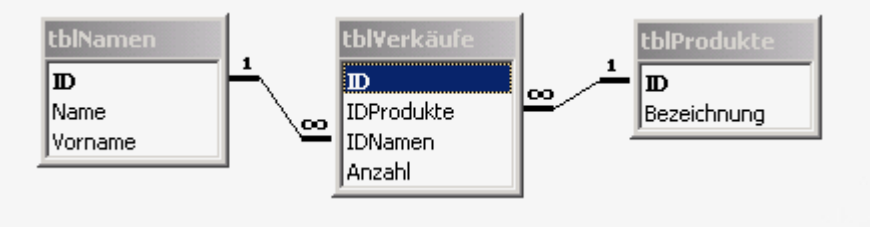

Primärschlüssel Fremdschlüssel Fremdschlüssel Primärschlüssel

## Relationale Datenbanken

- $\checkmark$  Komplexe Informationen werden auf mehrere Tabellen verteilt, die mit Relationen über Schlüssselfelder miteinander verbunden werden
- $\checkmark$  Eine relationale Datenbank besteht aus Tabellen(Tables) und Beziehungen(Relationships)
- $\checkmark$  Komplexe Informationen werden auf mehrere Tabellen verteilt, die mit Relationen über Schlüsselfelder miteinander verbunden werden.

## Anomalien

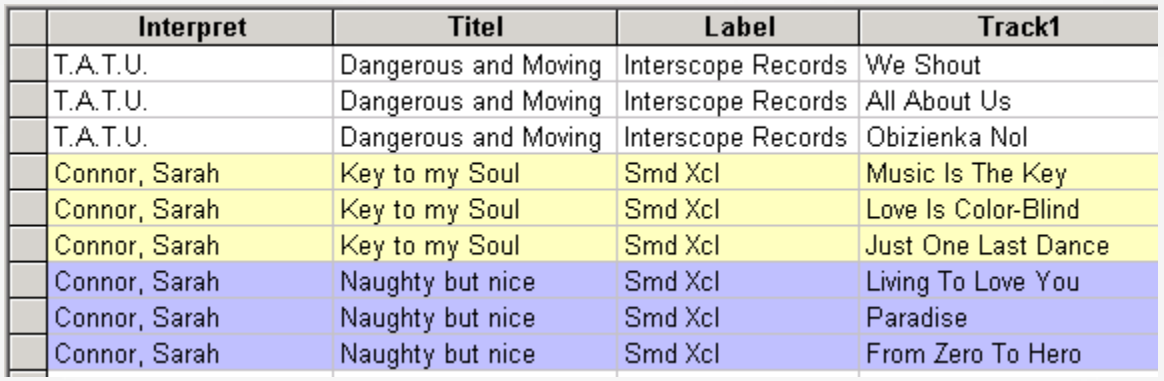

- $\checkmark$  Einfügen-Anomalie: Ist noch keine CD gespeichert, kann der Name der Plattenfirmen nicht in der Datenbank gespeichert werden
- $\checkmark$  Löschen-Anomalie: Werden alle Tracks von der CD von "T.A.T.U." gelöscht, wird auch die Gruppe gelöscht
- $\checkmark$  Aktualisieren-Anomalie: Wird das Plattenlabel(z.B. Interscope Records) geändert, müssen alle Daten in der mittleren Tabelle nach diesem zu ändernden Label durchsucht werden.

## Eigenschaften von Verknüpfungen in MS-Access I

Zu jedem Datensatz der Detailtabelle muss ein Datensatz der Mastertabelle gehören

Bei Änderungen an der Mastertabelle werden Änderungen an der Detailstabelle vorgenommen, um die Beziehungen zu erhalten

Beim Löschen von Datensätze der Mastertabelle werden die zugehörigen Datensätze der Detailtabelle gelöscht

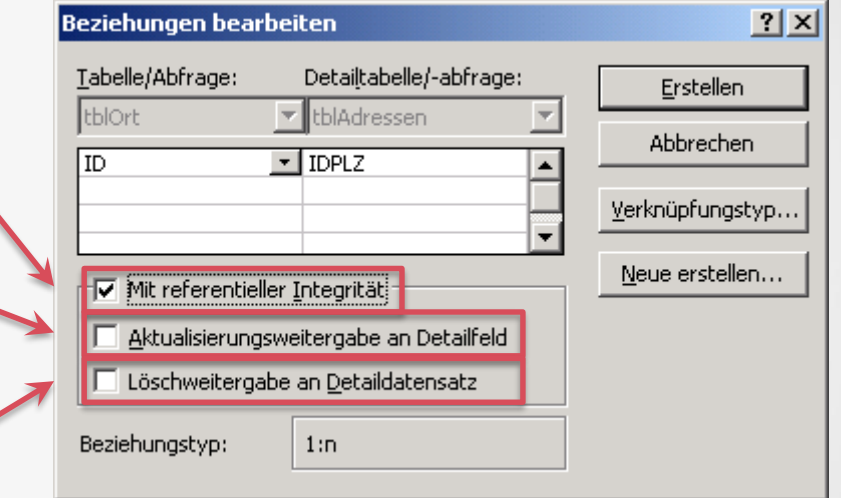

## Eigenschaften von Verknüpfungen in MS-Access II

 $\overline{\blacktriangledown}$  Mit referentieller Integrität :

Folgerung: Das Aktivieren der ref. Integrität bewirkt allein schon, dass Datensätze nicht aus Versehen gelöscht oder geändert werden können(wenn die Integrität der Daten dadurch verletzt werden würde).

Es erfolgen Warnmeldungen bzw. Hinweise und die Löschung/Änderung in der Mastertabelle kann der Benutzer nur dann ausführen, wenn die zugehörigen Datensätze in der Detailtabelle auf gelöscht/geändert wurden.

## Referenzielle Integrität - Beispieldaten

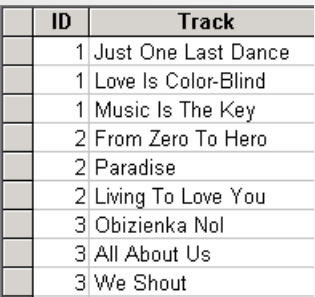

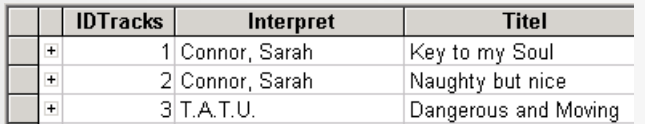

#### Verknüpfungsansicht:

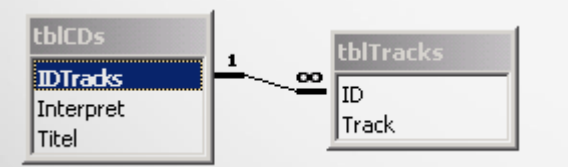

#### Einzelne Tabellen: Master-/Detailansicht:

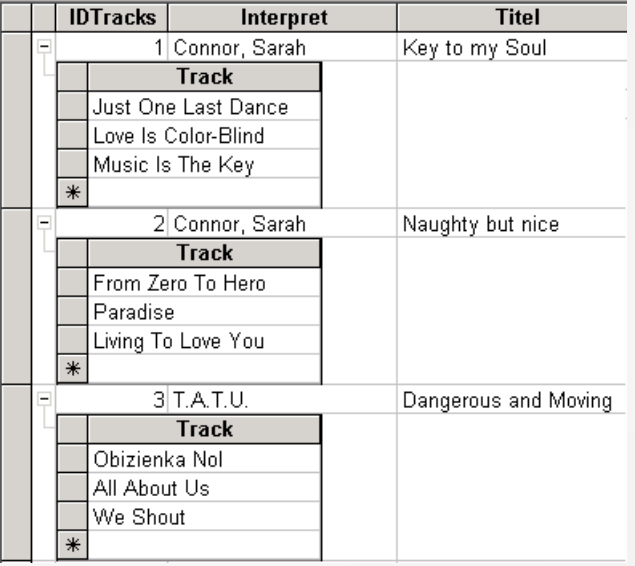

## Referenzielle Integrität - Aktualisierungsweitergabe

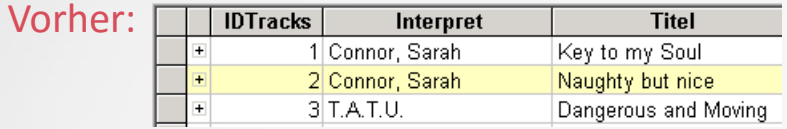

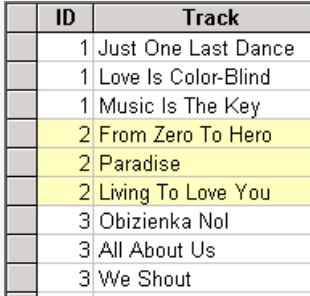

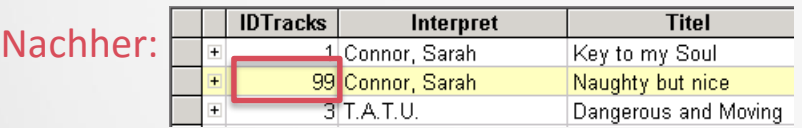

Eine Änderung hier ....

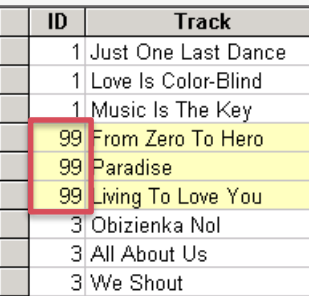

...bewirkt automatisch eine Änderung der verknüpften Datensätze dort

## Referenzielle Integrität - Löschweitergabe

#### Vorher:

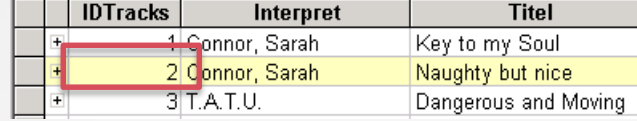

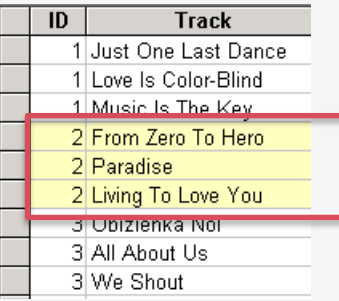

#### Nachher:

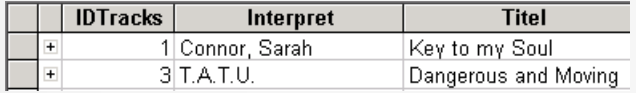

### Ein Löschen hier ....

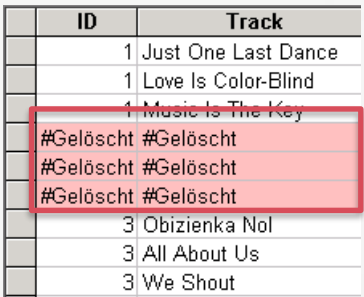

## ...bewirkt automatisch ein Löschen der verknüpften Datensätze dort

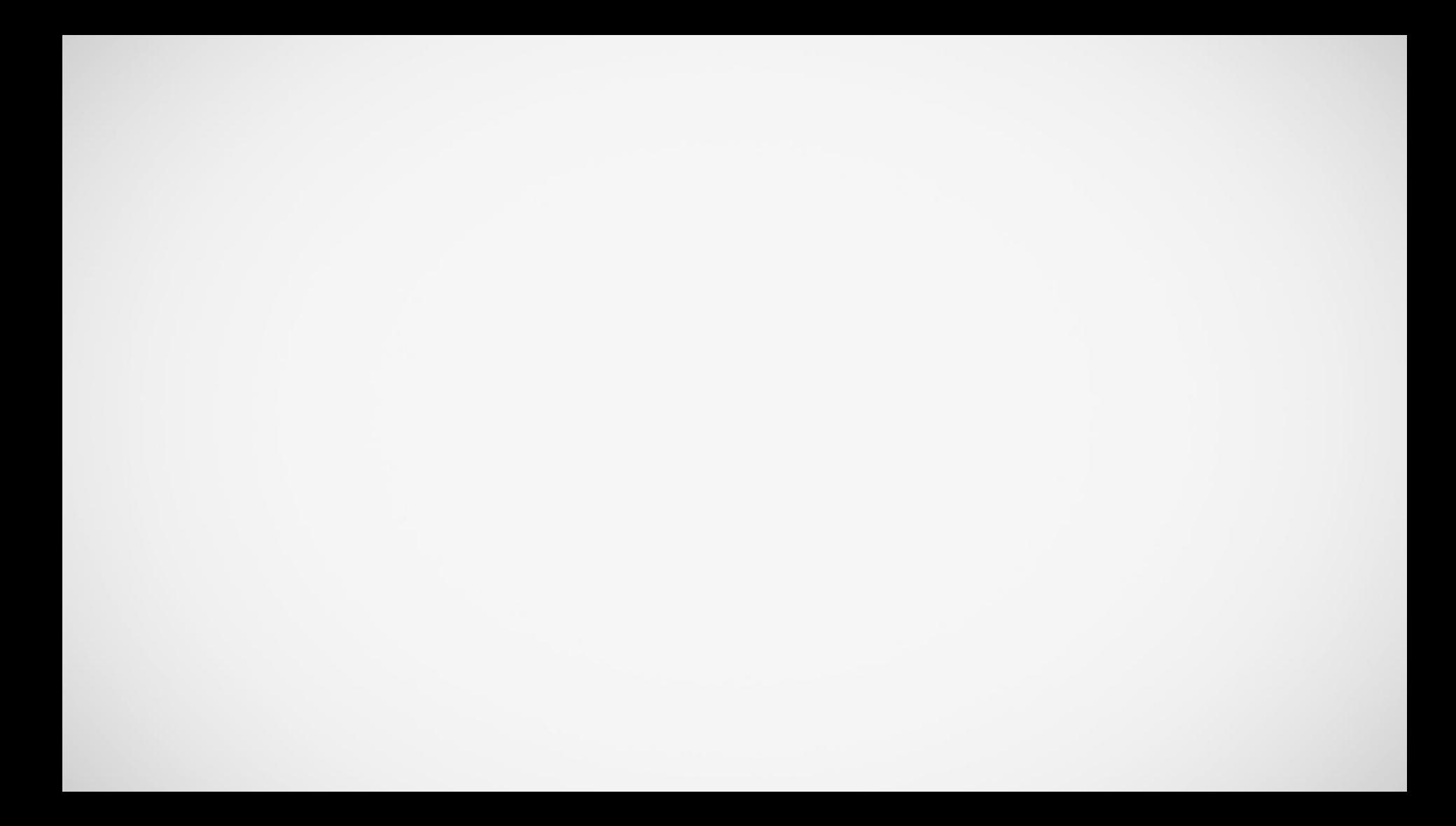

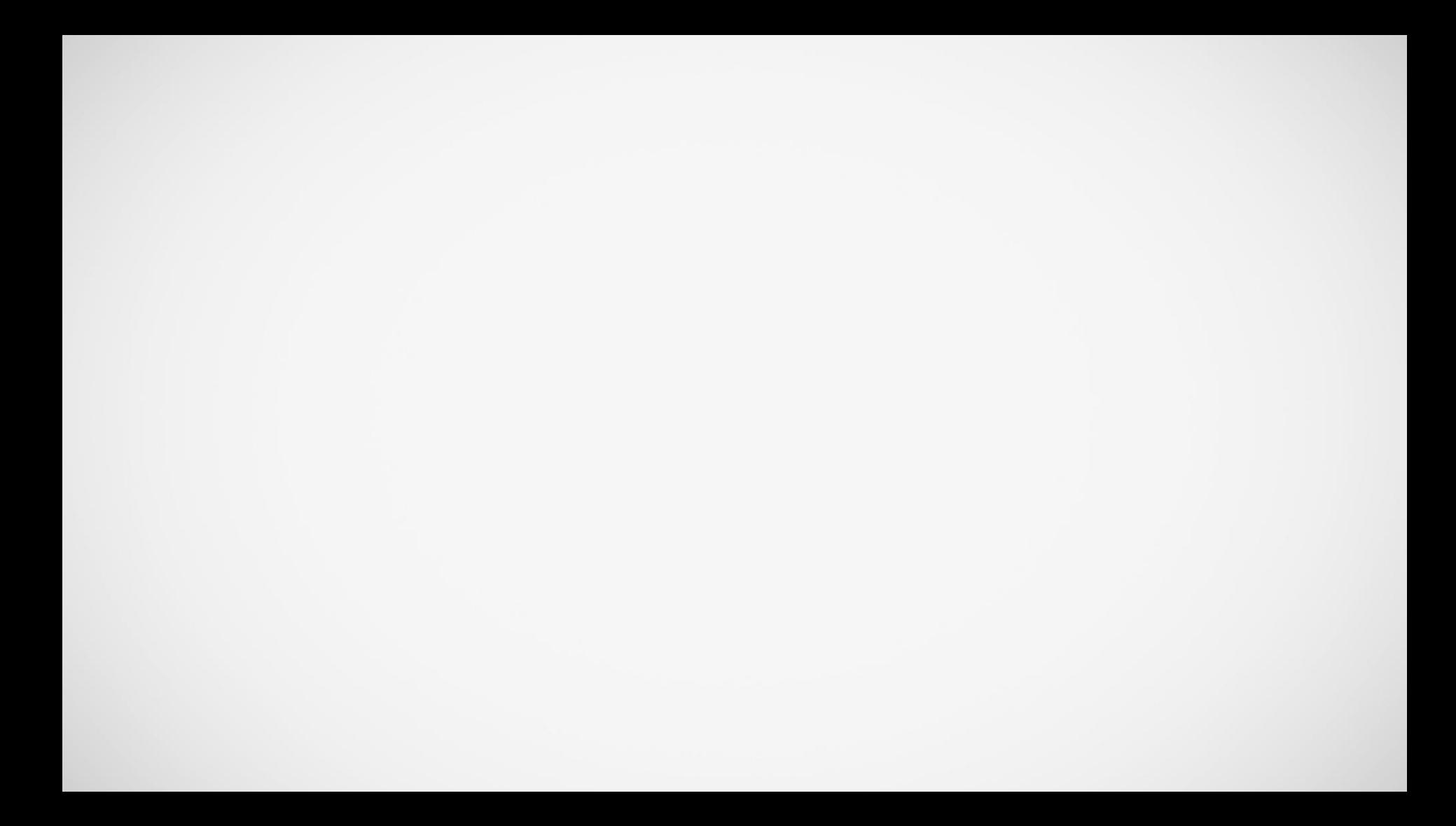

Begriffe im ER-Modell im Vergleich zum relationalen DBM

#### Entitäten (entspricht Tabelle) (entspricht Beziehungen) Beziehungen Attribute (entspricht Felder)

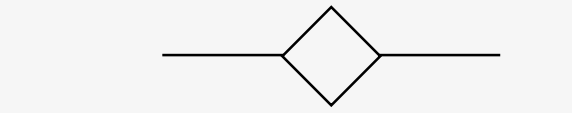

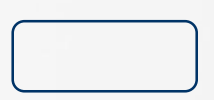

## Begriffe ER-Modell vs relationale Datenbanken I

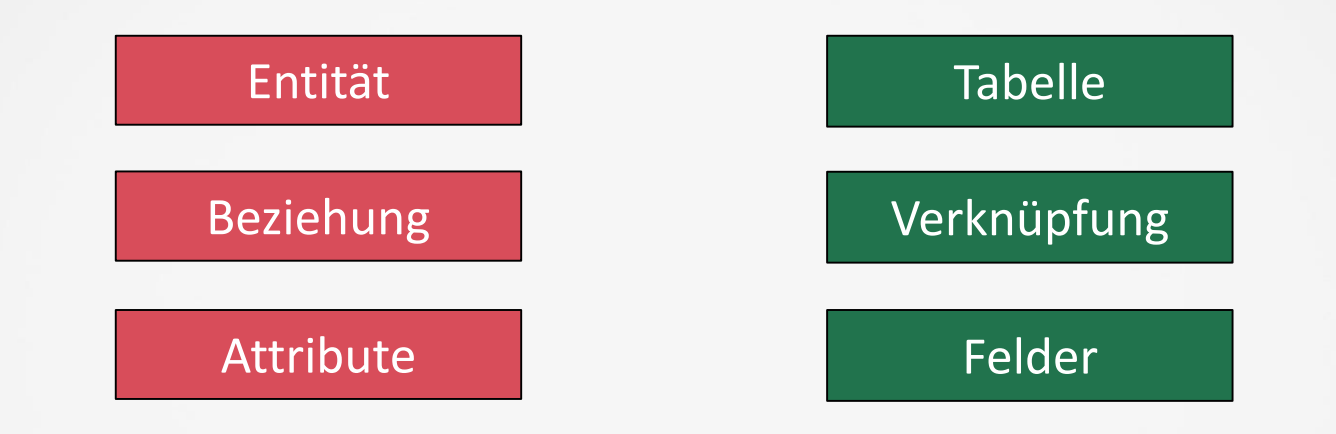

## Beispiel eines 1:n Beziehung

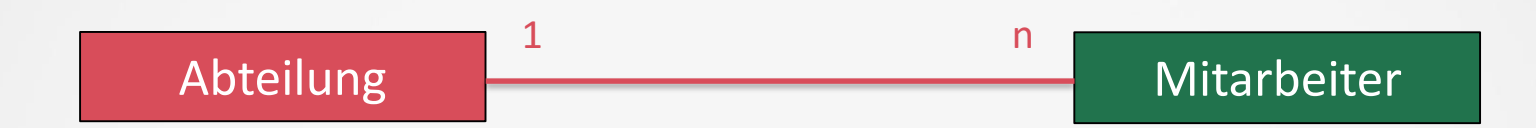

## Beispiel: ER-Modell

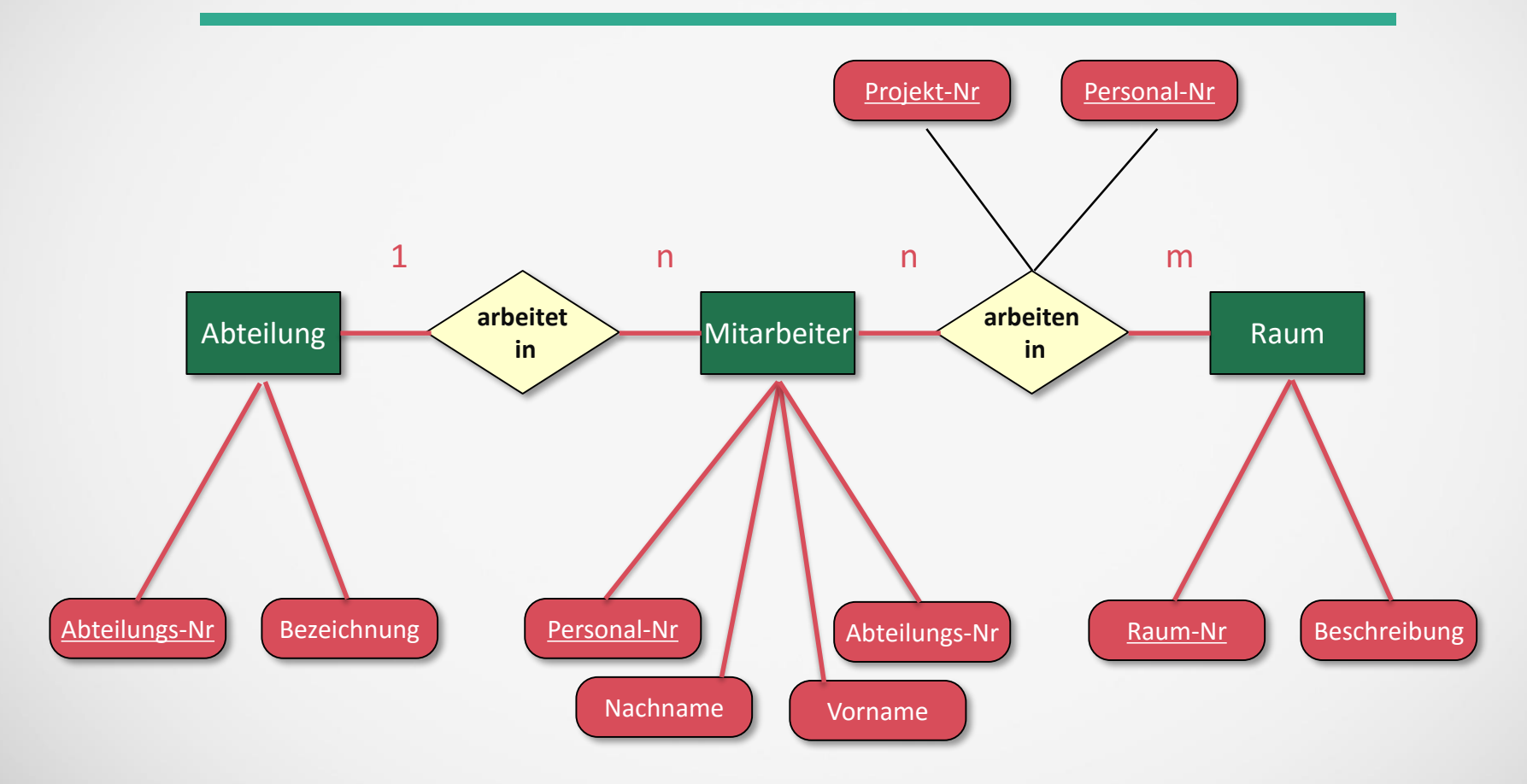

## Auflösen in das relationale Datenbankmodell I

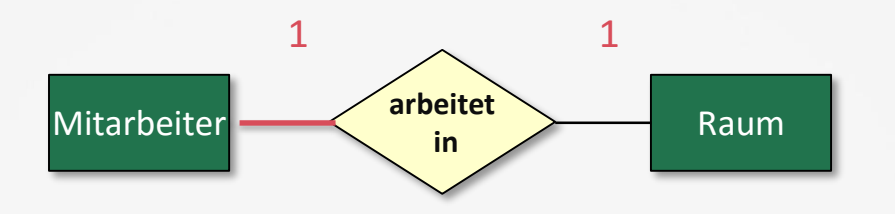

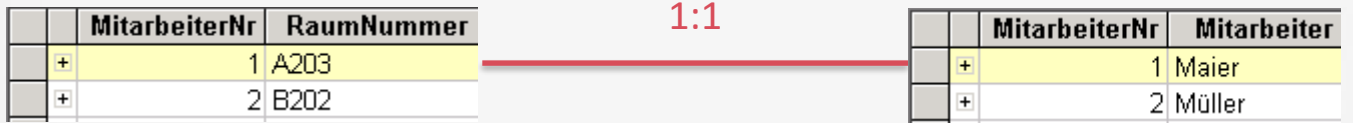

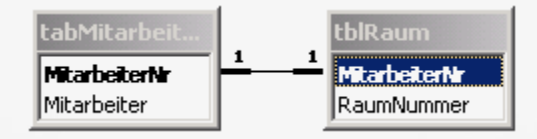

## **Auflösen** in das relationale Datenbankmodell II

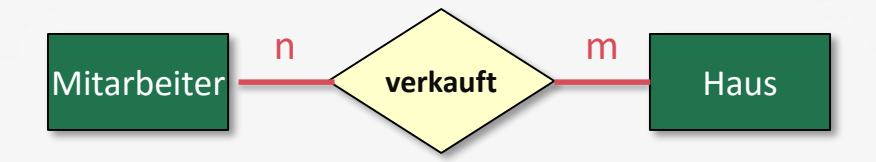

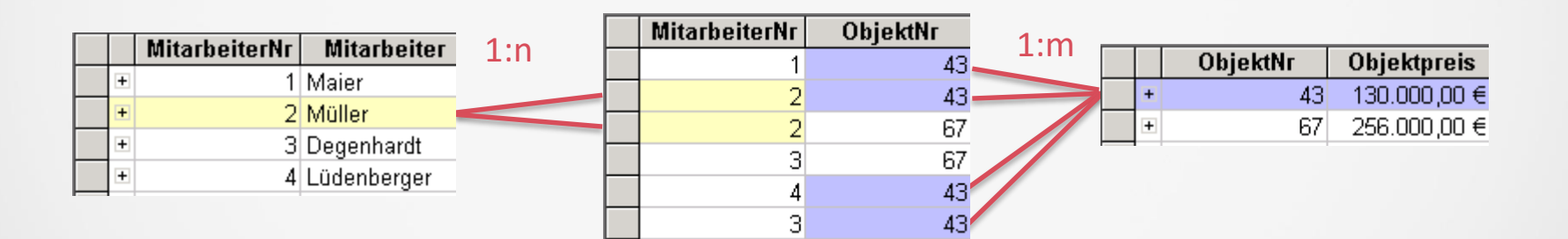

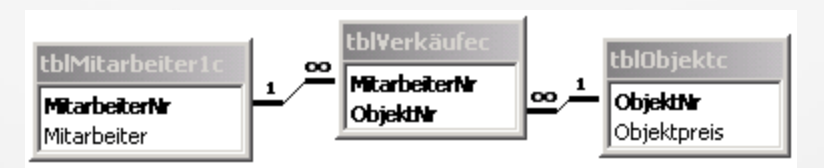

**TABELLENNAME(Primärschlüssel, Attribut2, Attribut3,....)**

**Transformationsschritte vom ER-Modell in eine relationale Tabellenstruktur:**

- **(1.) Der Entitätsmenge entspricht eine Tabelle mit gleichem Namen**
- **(2.) Eine 1:n Beziehung wird durch die Verknüpfung zwischen den Tabellen festgelegt**

**(3.) Eine m:n Beziehung wird durch eine zusätzliche Tabelle mit bel. sinnvollen Namen, die aus den Primärschlüsseln beider Entitäten im ER-Modell festgelegt**

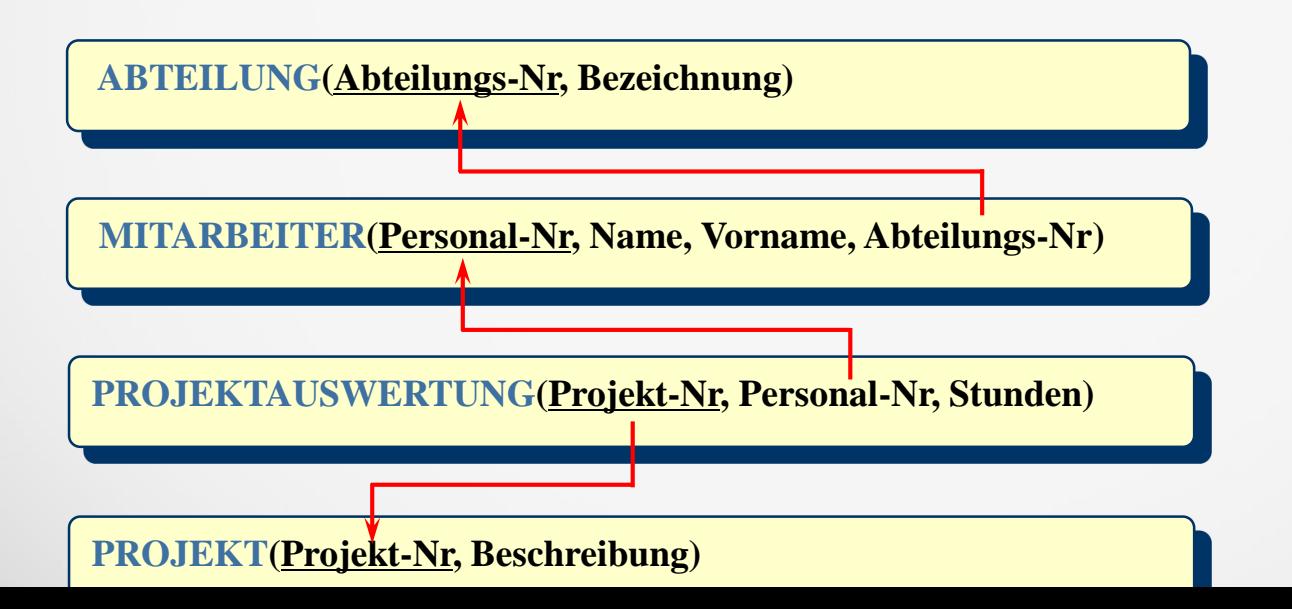